# Package 'CountsEPPM'

October 28, 2018

<span id="page-0-0"></span>Type Package Title Mean and Variance Modeling of Count Data Version 3.0 Imports Formula, expm, numDeriv, stats, lmtest, grDevices, graphics Date 2018-10-18 Author David M Smith, Malcolm J Faddy Maintainer David M. Smith <smithdm1@us.ibm.com> **Depends**  $R (= 3.5.0)$ Description Modeling under- and over-dispersed count data using extended Poisson process models (EPPM) as in the article Faddy and Smith (2011) <doi:10.18637/jss.v069.i06> . License GPL-2 Suggests R.rsp VignetteBuilder R.rsp NeedsCompilation no Repository CRAN

Date/Publication 2018-10-28 19:10:14 UTC

# R topics documented:

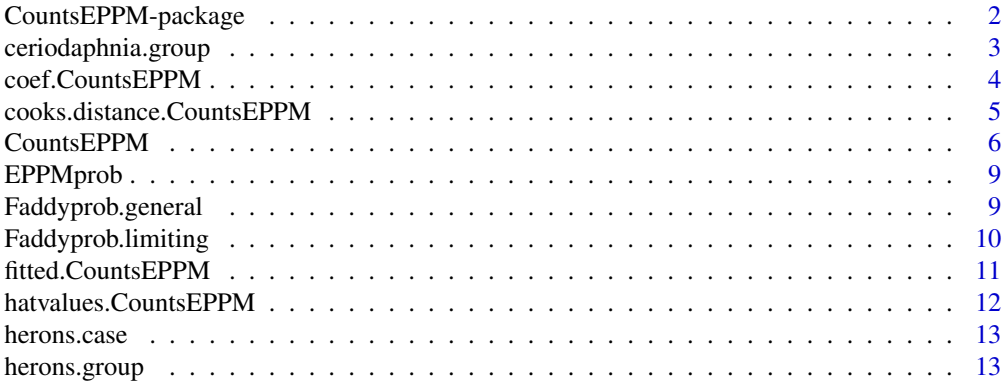

<span id="page-1-0"></span>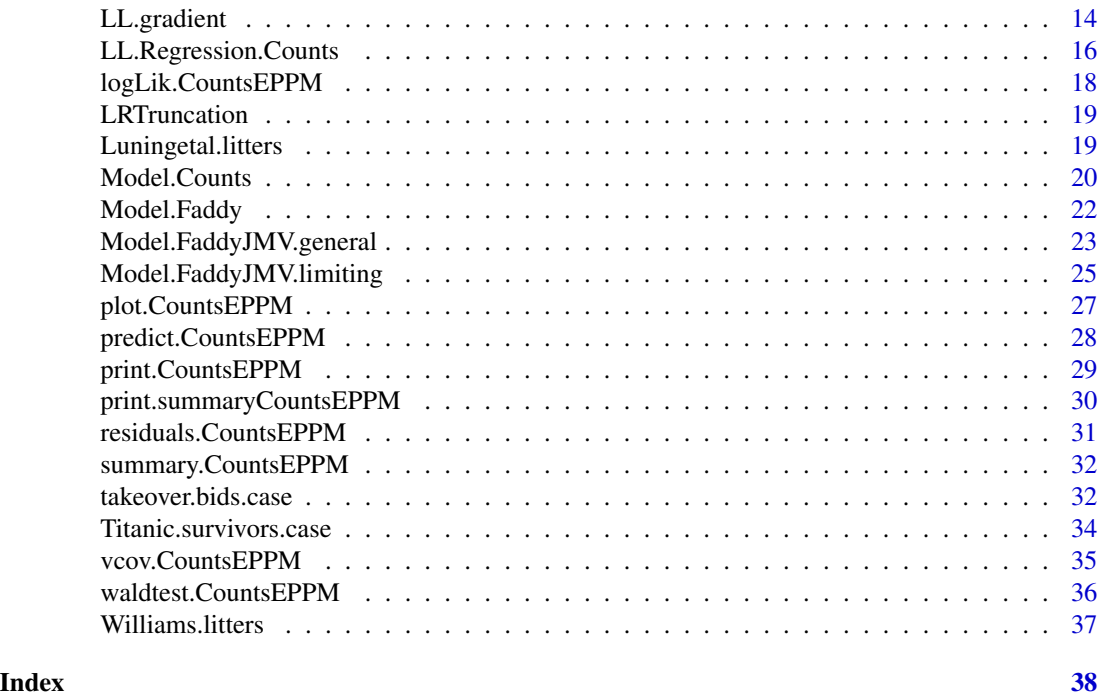

CountsEPPM-package *Fitting of EPPM models to count and binary data.*

# Description

Fits regression models to under- and over-dispersed count data using extended Poisson process models.

# Details

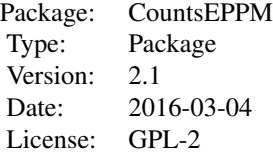

Using Generalized Linear Model (GLM) terminology, the functions utilize linear predictors for mean and variance with log link functions to fit the regression models. Smith and Faddy (2016) gives further details about the package as well as examples of its use.

# Author(s)

David M. Smith <smithdm1@us.ibm.com>

#### <span id="page-2-0"></span>References

Faddy M, Smith D. (2011). Analysis of count data with covariate dependence in both mean and variance. *Journal of Applied Statistics*, 38, 2683-2694. doi: [10.1002/bimj.201100214.](https://doi.org/10.1002/bimj.201100214)

Smith D, Faddy M. (2016). Mean and Variance Modeling of Under- and Overdispersed Count Data. *Journal of Statistical Software*, 69(6), 1-23. doi: [10.18637/jss.v069.i06.](https://doi.org/10.18637/jss.v069.i06)

Zeileis A, Croissant Y. (2010). Extended Model Formulas in R: Multiple Parts and Multiple Responses. *Journal of Statistical Software*, 34(1), 1-13. doi: [10.18637/jss.v034.i01.](https://doi.org/10.18637/jss.v034.i01)

#### Examples

```
data(herons.group)
initial <- c(1.9871533,1.9900881,3.6841305,0.4925816)
names(initial) <- c("Adult mean","Immature mean", "Variance","log(b)")
output.fn <- CountsEPPM(number.attempts~0+group | 1, herons.group,initial=initial)
print(output.fn)
```
ceriodaphnia.group *Ceriodaphnia data*

#### Description

Ceriodaphnia dubia are water fleas used to test the impact of effluents on water quality. The data are counts of young at varying effluent concentrations.

#### Usage

```
data(ceriodaphnia.group)
```
#### Format

The format is: List of 5 \$ vdose : num [1:5] 0 1.56 3.12 6.25 12.5 \$ vdose2 : num [1:5] 0 2.44 9.77 39.06 156.25 \$ fdose : Factor w/ 5 levels "0","1.5625","3.125",..: 1 2 3 4 5 \$ twofdose : Factor w/ 2 levels "0","1": 1 1 2 2 1 \$ number.young:List of 5 ..\$ : num [1:32] 0 0 0 0 0 0 0 0 0 0 ... ..\$ : num [1:36] 0 0 0 0 0 0 0 0 0 0 ... ..\$ : num [1:45] 0 0 0 0 0 0 0 0 0 0 ... ..\$ : num [1:37] 0 0 0 0 0 0 0 0 0  $0 \dots .$ \$ : num [1:17] 0 0 1 0 0 0 0 3 0 0 ...

#### Details

The data is used in Faddy and Smith (2011) as an example. Faddy and Smith (2011) is the main reference for the methods implemented. The data are grouped into number of fleas for each count value.

#### Source

Bailer, A., Oris, J. (1997). Estimating inhibition concentrations for different response scales using Generalized Linear Models. *Environmental Toxicology and Chemistry*, 16, 1554-1559. doi: [10.1002/](https://doi.org/10.1002/etc.5620160732) [etc.5620160732.](https://doi.org/10.1002/etc.5620160732)

# <span id="page-3-0"></span>References

Faddy M, Smith D. (2011). Analysis of count data with covariate dependence in both mean and variance. *Journal of Applied Statistics*, 38, 2683-2694. doi: [10.1002/bimj.201100214.](https://doi.org/10.1002/bimj.201100214)

# Examples

```
data(ceriodaphnia.group)
print(ceriodaphnia.group)
```
coef.CountsEPPM *Extraction of model coefficients for CountsEPPM Objects*

#### Description

Extract the regression model coefficients from models of class "BinaryEPMM".

#### Usage

```
## S3 method for class 'CountsEPPM'
coef(object, prtpar = c("full", "mean", "scale.factor"), ...)
```
#### Arguments

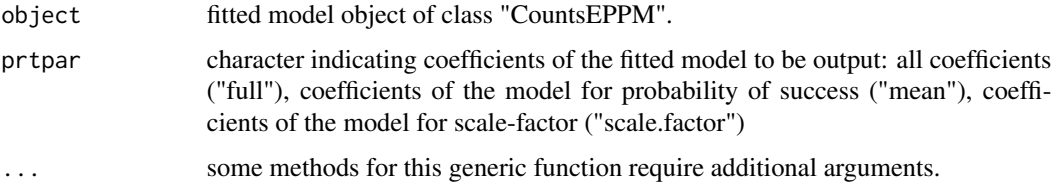

# Details

One of a set of standard extractor functions for fitted model objects of class "CountsEPPM.

# Value

Vector of coefficients of fitted regression model.

#### Author(s)

David M. Smith <smithdm1@us.ibm.com>

# See Also

[betareg](#page-0-0)

# <span id="page-4-0"></span>Examples

```
data(herons.group)
output.fn \leq CountsEPPM(number.attempts \sim 0 + group,
herons.group, model.type = 'mean only', model.name = 'Poisson')
coef(output.fn, prtpar = "full")
coef(output.fn, prtpar = "mean")
coef(output.fn, prtpar = "scale.factor")
```
cooks.distance.CountsEPPM

*Cook's distance for CountsEPPM Objects*

# Description

Calculates Cook's distances for CountsEPPM objects.

# Usage

```
## S3 method for class 'CountsEPPM'
cooks.distance(model, ...)
```
#### Arguments

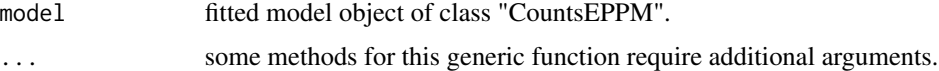

# Details

Cook's distances as in GLMs.

# Value

A vector of Cook's distances.

# Author(s)

David M. Smith <smithdm1@us.ibm.com>

# References

Cribari-Neto F, Zeileis A. (2010). Beta Regression in R. *Journal of Statistical Software*, 34(2), 1-24. doi: [10.18637/jss.v034.i02.](https://doi.org/10.18637/jss.v034.i02)

# See Also

[betareg](#page-0-0)

#### Examples

```
data("herons.group")
output.fn \leq CountsEPPM(number.attempts \sim 0 + group,
herons.group, model.type = 'mean only', model.name = 'Poisson')
cooks.distance(output.fn)
```
CountsEPPM *Fitting of EPPM models to count data.*

#### Description

Fits regression models to under- and over-dispersed count data using extended Poisson process models.

#### Usage

```
CountsEPPM(formula, data, subset=NULL, na.action=NULL, weights=NULL,
model.type = "mean and scale-factor", model.name = "general",
link="log", initial = NULL, ltvalue = NA, utvalue = NA,
method = "Nelder-Mead", control = NULL, fixed.b = NA)
```
#### Arguments

formula Formulae for the mean and variance. The package 'Formula' of Zeileis and Croissant (2010) which allows multiple parts and multiple responses is used. 'formula' should consist of a left hand side (lhs) of single response variable and a right hand side (rhs) of one or two sets of variables for the linear predictors for the mean and (if two sets) the variance. This is as used for the R function 'glm' and also, for example, as for the package 'betareg' (Cribari-Neto and Zeileis, 2010). The function identifies from the argument data whether a data frame (as for use of 'glm') or a list (as required in Version 1.0 of this function) has been input. The list should be exactly the same as for a data frame except that the response variable is a list of vectors of frequency distributions rather than a vector of single counts as for the data frame. As with version 1.0 of this function, the subordinate functions fit models where the response variables are 'mean.obs', 'variance.obs' or 'scalef.obs' according to the model type being fitted. The values for these response variables are not input as part of 'data', they are calculated within the function from a list of grouped count data input. If the 'model.type' is 'mean only' 'formula' consists of a lhs of the response variable and and a rhs of the terms of the linear predictor for the mean model. If the 'model.type' is 'mean and variance' and 'scale.factor.model'='no' there are two set of terms in the rhs of 'formula' i.e., 'mean.obs' and 'variance.obs' together with the two sets of terms for the linear predictors of mean and variance. If 'scale.factor.model'='yes' the second response variable used by the subordinate functions would be 'scalef.obs'.

<span id="page-5-0"></span>

# CountsEPPM 7

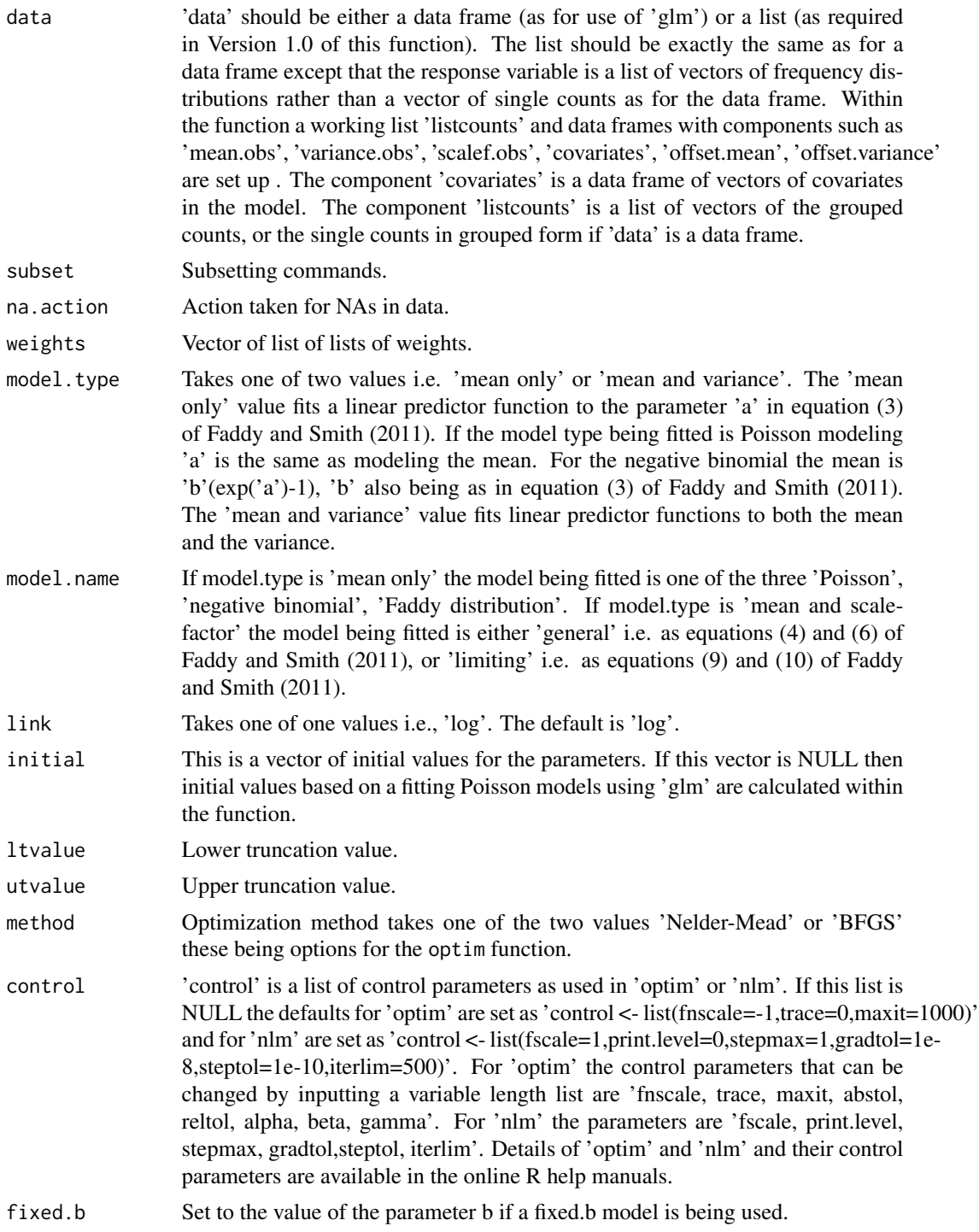

# Details

Smith and Faddy (2016) gives further details as well as examples of use.

# Value

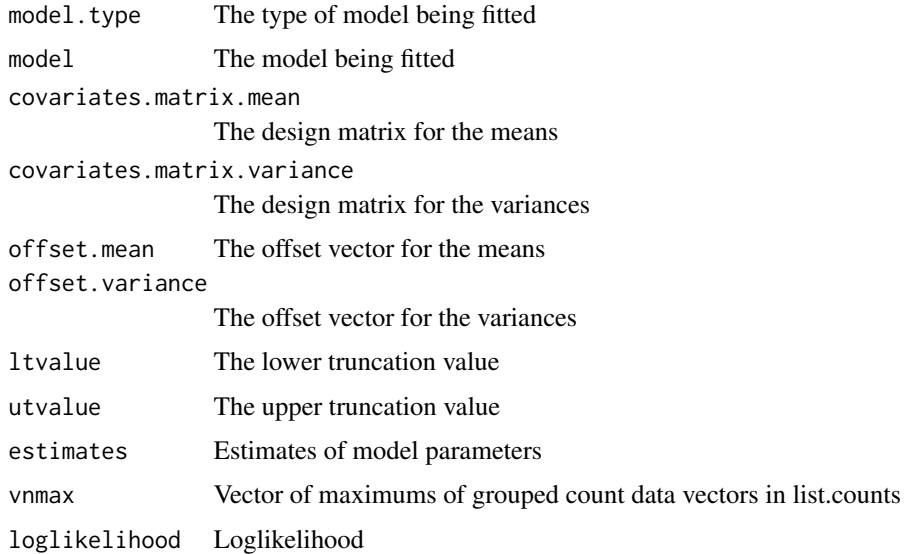

# Author(s)

David M. Smith <smithdm1@us.ibm.com>

#### References

Cribari-Neto F, Zeileis A. (2010). Beta Regression in R. *Journal of Statistical Software*, 34(2), 1-24. doi: [10.18637/jss.v034.i02.](https://doi.org/10.18637/jss.v034.i02)

Grun B, Kosmidis I, Zeileis A. (2012). Extended Beta Regression in R: Shaken, Stirred, Mixed, and Partitioned. *Journal of Statistical Software*, 48(11), 1-25. doi: [10.18637/jss.v048.i11.](https://doi.org/10.18637/jss.v048.i11)

Faddy M, Smith D. (2011). Analysis of count data with covariate dependence in both mean and variance. *Journal of Applied Statistics*, 38, 2683-2694. doi: [10.1002/bimj.201100214.](https://doi.org/10.1002/bimj.201100214)

Smith D, Faddy M. (2016). Mean and Variance Modeling of Under- and Overdispersed Count Data. *Journal of Statistical Software*, 69(6), 1-23. doi: [10.18637/jss.v069.i06.](https://doi.org/10.18637/jss.v069.i06)

Zeileis A, Croissant Y. (2010). Extended Model Formulas in R: Multiple Parts and Multiple Responses. *Journal of Statistical Software*, 34(1), 1-13. doi: [10.18637/jss.v034.i01.](https://doi.org/10.18637/jss.v034.i01)

```
data(herons.group)
initial <- c(0.5623042, 0.4758576, 0.5082486)
names(initial) <- c("Adult mean", "Immature mean", "log(b)")
output.fn <- CountsEPPM(number.attempts ~ 0 + group,
herons.group, model.type = 'mean only', model = 'negative binomial',
initial = initial)
print(output.fn)
```
<span id="page-8-0"></span>EPPMprob *Calculation of vector of probabilities for a extended Poisson process model (EPPM).*

# Description

Calculates a vector of probabilities given a vector of rates vlambda using the matrix exponential function from Bates and Maechler (2012).

#### Usage

```
EPPMprob(vlambda)
```
# Arguments

vlambda vlambda is a vector of rates of an extended Poisson process.

# Value

The value returned is a vector of probabilities.

#### Author(s)

David M. Smith <smithdm1@us.ibm.com>

# References

Bates D, Maechler M (2016). Matrix: Sparse and Dense Matrix Classes and Methods. R package version 1.2-4, <https://CRAN.R-project.org/package=Matrix>.

Faddyprob.general *Calculation of vector of probabilities for a Faddy distribution.*

# Description

Given a vector of parameters and a scalar of the maximum count the function calculates the vector of lambdas for a Faddy distribution and returns a vector of probabilities.

# Usage

Faddyprob.general(parameter, nmax)

# Arguments

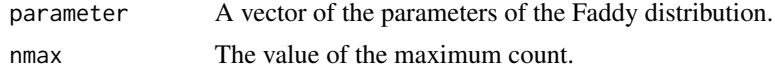

# <span id="page-9-0"></span>Value

Vector of probabilities

# Author(s)

David M. Smith <smithdm1@us.ibm.com>

# References

Faddy M, Smith D. (2011). Analysis of count data with covariate dependence in both mean and variance. *Journal of Applied Statistics*, 38, 2683-2694. doi: [10.1002/bimj.201100214.](https://doi.org/10.1002/bimj.201100214)

#### Examples

```
all.counts=c(rep(0,5),352,479,530,291,101,17)
nmax <- length(all.counts) - 1
parameter <- c(exp(53.047752),exp(3.801599),-13.205655)
names(parameter) <- c("a","b","c")
probability <- Faddyprob.general(parameter,nmax)
print(probability)
```
Faddyprob.limiting *Calculation of vector of probabilities for the limiting form of the Faddy distribution.*

# Description

Given a vector of parameters and a scalar of the maximum count the function calculates the vector of lambdas for the limiting form of a Faddy distribution applicable to under-dispersed data and returns a vector of probabilities. This limiting form is described in Faddy and Smith (2011) and it is appropriate for use on count data displaying under dispersion with respect to the Poisson. If the general model of Faddyprob.general is fitted to such under-dispersed data and a large value of b results, possibly with the hessian at the apparent maximum being poorly conditioned, it is possible that the limiting model having one less parameter than the general model will fit better.

#### Usage

Faddyprob.limiting(parameter, nmax)

# Arguments

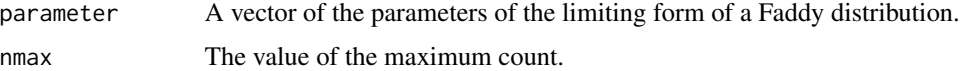

# Value

Vector of probabilities

#### <span id="page-10-0"></span>Author(s)

David M. Smith <smithdm1@us.ibm.com>

#### References

Faddy M, Smith D. (2011). Analysis of count data with covariate dependence in both mean and variance. *Journal of Applied Statistics*, 38, 2683-2694. doi: [10.1002/bimj.201100214.](https://doi.org/10.1002/bimj.201100214)

# Examples

```
all.counts=c(rep(0,5),352,479,530,291,101,17)
nmax1 <- length(all.counts)
nmax \t - max1 - 1parameter <- c(1.8388023,0.6009881)
names(parameter) <- c("beta0 log(mean)", "beta0 log(variance)")
probability <- Faddyprob.limiting(parameter,nmax)
print(probability)
```
fitted.CountsEPPM *Extraction of fitted values from CountsEPPM Objects*

#### Description

This function is generic. Extract the fitted values from models of class "BinaryEPMM".

#### Usage

## S3 method for class 'CountsEPPM' fitted(object, ...)

# Arguments

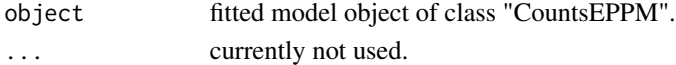

# Author(s)

David M. Smith <smithdm1@us.ibm.com>

#### See Also

# [fitted](#page-0-0)

```
data("herons.group")
output.fn <- CountsEPPM(number.attempts ~ 0 + group,
herons.group, model.type = 'mean only', model.name = 'Poisson')
cooks.distance(output.fn)
fitted(output.fn)
```
<span id="page-11-0"></span>hatvalues.CountsEPPM *Extraction of hat matrix values from CountsEPPM Objects*

# Description

Extract the values of the hat matrix from models of class "CountsEPMM".

#### Usage

```
## S3 method for class 'CountsEPPM'
hatvalues(model, ...)
```
# Arguments

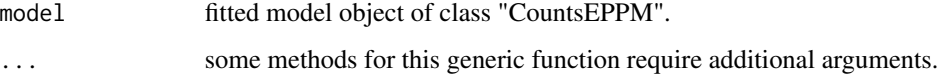

# Value

The calculated hat values for the fitted model. These are used to calculate Cook's distances.

# Author(s)

David M. Smith <smithdm1@us.ibm.com>

# References

Cribari-Neto F, Zeileis A. (2010). Beta Regression in R. *Journal of Statistical Software*, 34(2), 1-24. doi: [10.18637/jss.v034.i02.](https://doi.org/10.18637/jss.v034.i02)

# See Also

[betareg](#page-0-0)

```
data("herons.group")
output.fn <- CountsEPPM(number.attempts ~ 0 + group,
herons.group, model.type = 'mean only', model.name = 'Poisson')
cooks.distance(output.fn)
hatvalues(output.fn)
```
<span id="page-12-0"></span>

# Description

The data are the numbers of attempts at foraging by 20 adult and 20 immature green-backed herons. The data are listed as grouped (adult or immature) count data i.e. number of herons having a particular count value.

#### Usage

data("herons.case")

#### Format

A data frame with 40 observations on the following 2 variables.

group a factor with levels Adult Immature

number.attempts a numeric vector

#### Source

Zhu J, Eickhoff J, Kaiser M (2003). Modelling the Dependence between Number of Trials and Success Probability in Beta-Binomial-Poisson Mixture Distributions. *Biometrics*, 59, 955-961. doi: [10.1111/j.0006341X.2003.00110.x.](https://doi.org/10.1111/j.0006-341X.2003.00110.x)

#### Examples

data(herons.case) print(herons.case)

herons.group *Green-backed herons as two groups*

#### Description

The data are the numbers of attempts at foraging by 20 adult and 20 immature green-backed herons. The data are listed as grouped (adult or immature) count data i.e. number of herons having a particular count value.

#### Usage

data(herons.group)

# Format

The format is: List of 2 \$ group : Factor w/ 2 levels " Adult"," Immature": 1 2 \$ number.attempts:List of 2..\$: num [1:25] 0 5 2 1 1 1 0 2 0 1 ... ..\$: num [1:26] 0 2 2 1 5 1 2 2 1 1 ...

#### Source

Zhu J, Eickhoff J, Kaiser M (2003). Modelling the Dependence between Number of Trials and Success Probability in Beta-Binomial-Poisson Mixture Distributions. *Biometrics*, 59, 955-961. doi: [10.1111/j.0006341X.2003.00110.x.](https://doi.org/10.1111/j.0006-341X.2003.00110.x)

#### Examples

data(herons.group) print(herons.group)

LL.gradient *Function used to calculate the first derivatives of the log likelihood with respect to the model parameters.*

# Description

Function used to calculate the first derivatives of the log likelihood with respect to the model parameters. These are numerical derivatives calculated using the numerical derivative functions of Gilbert and Varadhan (2015).

#### Usage

```
LL.gradient(parameter, model.type, model.name, link, list.data,
   covariates.matrix.mean, covariates.matrix.scalef,
   offset.mean, offset.scalef, ltvalue, utvalue, fixed.b,
   weights, grad.method)
```
# **Arguments**

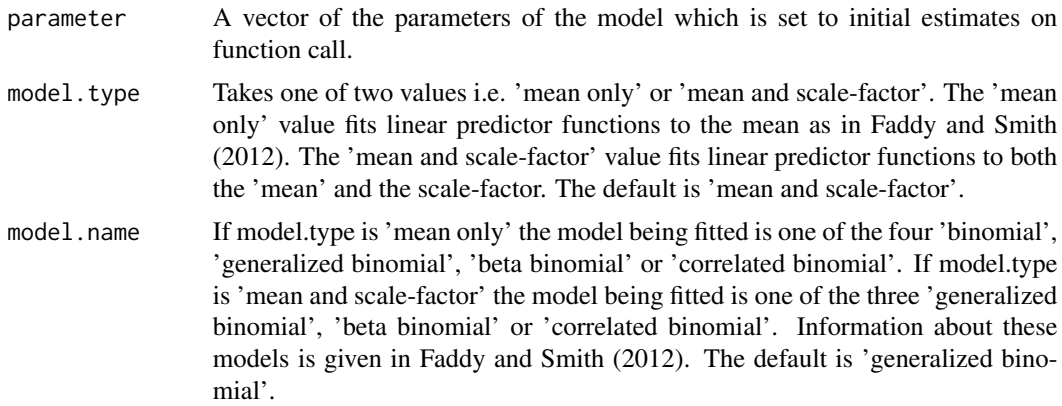

<span id="page-13-0"></span>

# LL.gradient 15

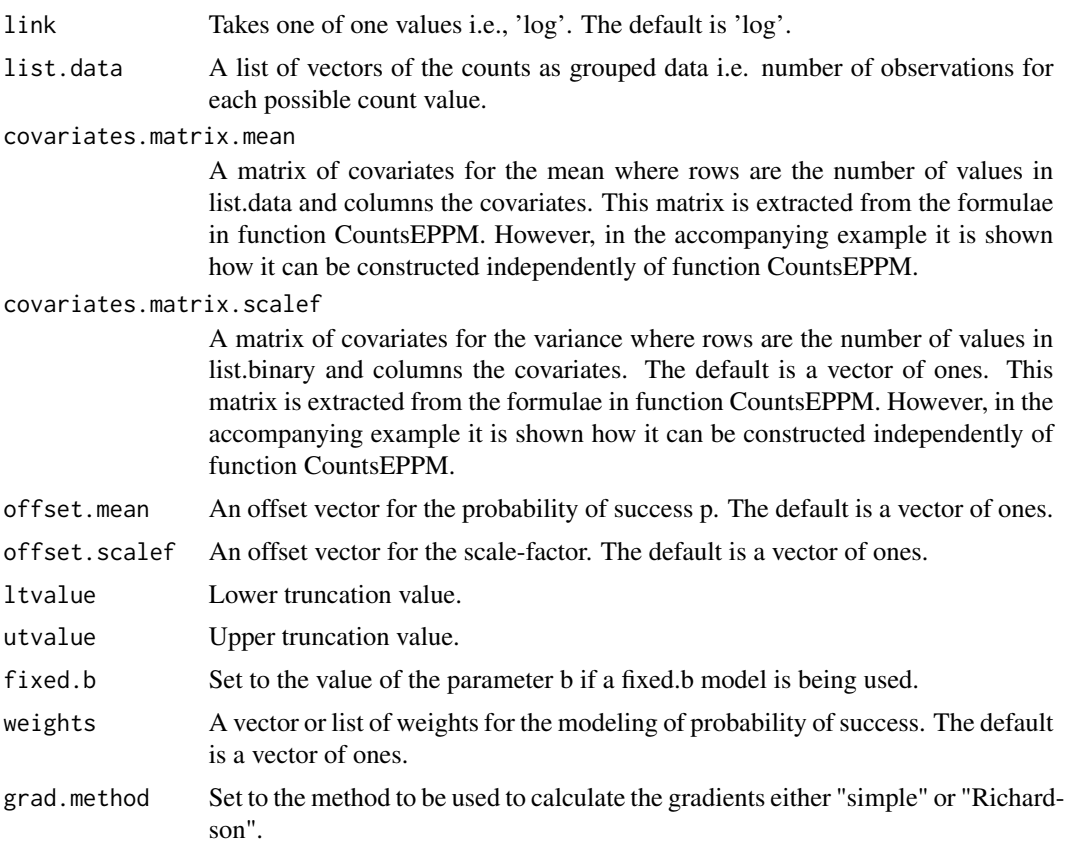

# Value

A vector of numerical first derivatives.

# Author(s)

David M. Smith <smithdm1@us.ibm.com>

# References

Gilbert P, Varadhan R. (2015). numDeriv: Accurate Numerical Derivatives. R Package version 2014.2-1, <https://CRAN.R-project.org/package=numDeriv>.

```
## Not run:
gradient <- grad( LL.Regression.Binary, x = parameter,
model.\text{type} = model.\text{type}, \text{model}.\text{name} = model.\text{name}, \text{link} = \text{link},ntrials = ntrials, nsuccess = nsuccess,
covariates.matrix.mean = covariates.matrix.mean,
covariates.matrix.scalef = covariates.matrix.scalef,
offset.mean = offset.mean, offset.scalef = offset.scalef,
weights = weights, grad.method = "Richardson")
```
return(gradient)

## End(Not run)

LL.Regression.Counts *Function called by optim to calculate the log likelihood from the probabilities and hence perform the fitting of regression models to the binary data.*

# Description

Fits specified regression models to the data.

# Usage

LL.Regression.Counts(parameter, model.type, model.name, link, list.data, covariates.matrix.mean, covariates.matrix.scalef, offset.mean, offset.scalef, ltvalue, utvalue, fixed.b, weights, grad.method)

# Arguments

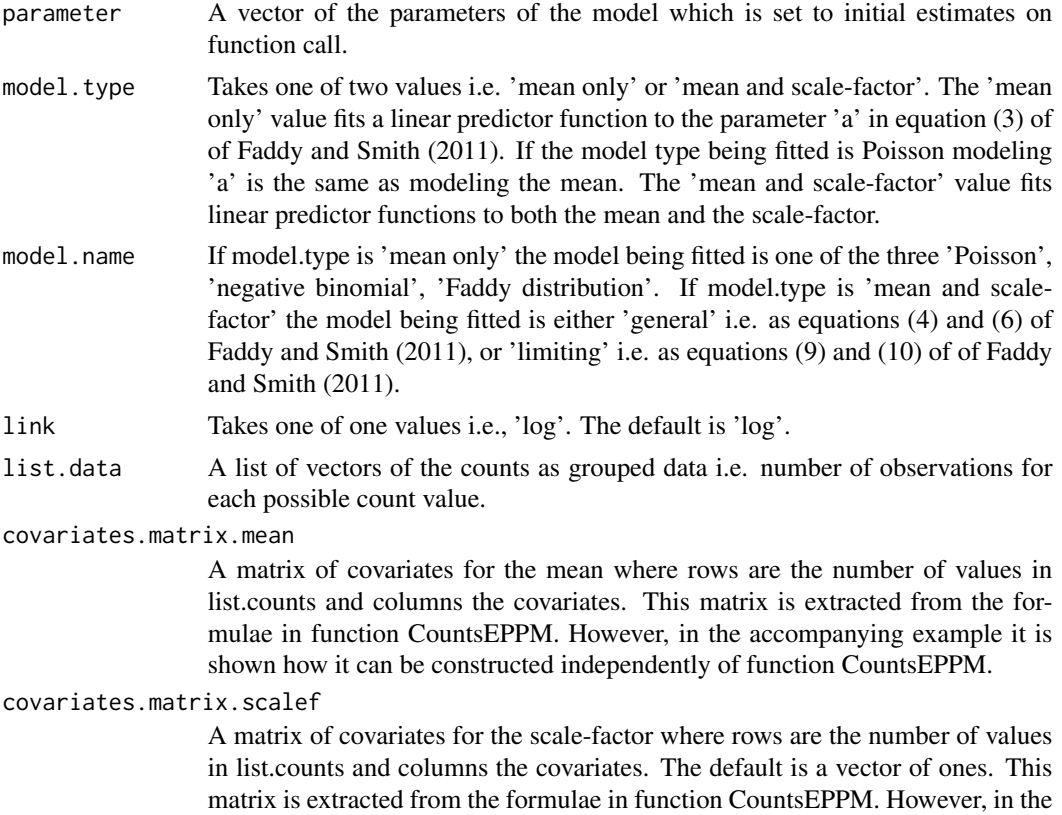

<span id="page-15-0"></span>

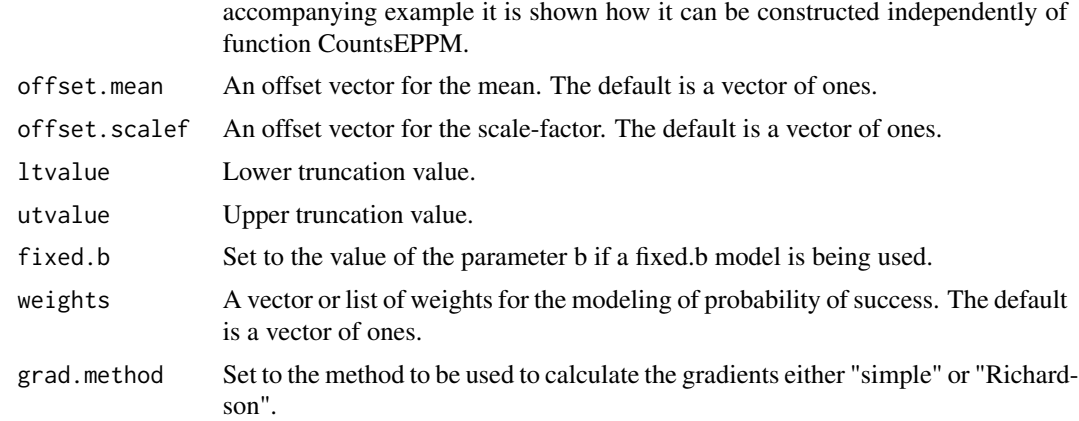

#### Value

The log likelihood with an attribute of the gradients produced by the function grad from the package numDerive is returned.

#### Author(s)

David M. Smith <smithdm1@us.ibm.com>

#### References

Faddy M, Smith D. (2011). Analysis of count data with covariate dependence in both mean and scale-factor. *Journal of Applied Statistics*, 38, 2683-2694. doi: [10.1002/bimj.201100214.](https://doi.org/10.1002/bimj.201100214)

```
all.counts=c(rep(0,5),352,479,530,291,101,17)
nmax1 <- length(all.counts)
nmax \t < -nmax1 - 1cnum <- 0:nmax
ncount <- sum(all.counts)
all.mean <- sum(cnum*all.counts)/ncount
all.scalef <- ((sum(cnum*cnum*all.counts) - ncount*all.mean*all.mean)
/ (ncount - 1)) / all.mean
alldata <- data.frame(all.mean, all.scalef)
mf <- model.frame(formula = all.mean~1, data = alldata)
covariates.matrix.mean <- model.matrix(attr(mf, "terms"), data = mf)
mf <- model.frame(formula=all.scalef~1, data=alldata)
covariates.matrix.scalef <- model.matrix(attr(mf, "terms"), data=mf)
list.data <- list(all.counts)
parameter <- c(1.8388023, 0.6009881)
names(parameter) <- c("beta0 log(mean)", "beta0 log(scale-factor)")
offset.mean <- matrix(c(rep(0,nrow(covariates.matrix.mean))), ncol=1)
offset.scalef <- matrix(c(rep(0,nrow(covariates.matrix.scalef))), ncol=1)
link <- "log"
attr(link, which="mean") <- make.link(link)
output <- LL.Regression.Counts(parameter,
```

```
model.type = "mean and scale-factor", model.name = "limiting",
link, list.data, covariates.matrix.mean,
covariates.matrix.scalef, offset.mean, offset.scalef, ltvalue=4,
utvalue=11, fixed.b=NA, weights = NULL, grad.method = "simple")
print(output)
```
logLik.CountsEPPM *Method for CountsEPPM object*

# Description

This function is generic and enables the use of functions related to the model fitting involved with lm and glm objects such as AIC.

#### Usage

## S3 method for class 'CountsEPPM' logLik(object, ...)

# Arguments

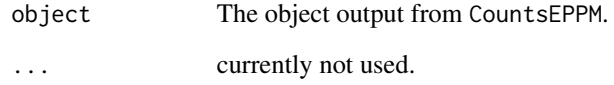

# Author(s)

David M. Smith <smithdm1@us.ibm.com>

# Examples

```
## Not run:
output.fn <- CountsEPPM(mean.obs ~1, Luningetal.all,
model.type,model, initial, ltvalue = 4, utvalue = 11,
optimization.method = "nlm")
logLik.CountsEPPM(object=output.fn)
```
## End(Not run)

<span id="page-17-0"></span>

<span id="page-18-0"></span>LRTruncation *Probabilities for distributions truncated on the left (lower) and/or right (upper).*

# Description

Given left (lower) and/or right (upper) truncation values and probabilities for a distribution calculates and returns the probabilities for the truncated distribution.

#### Usage

LRTruncation(probability, ltvalue, utvalue)

# Arguments

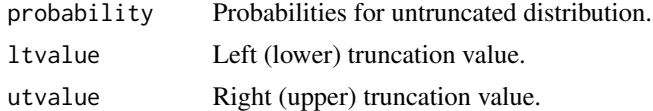

#### Value

Vector of probabilities for truncated distribution.

#### Author(s)

David M. Smith <smithdm1@us.ibm.com>

# Examples

```
probability <- c(3.375659e-08, 1.023277e-05, 5.440752e-04,
8.768246e-03, 5.663573e-02, 1.735599e-01, 2.819850e-01,
2.625282e-01, 1.482712e-01, 5.305443e-02, 1.244452e-02)
probabilities <- LRTruncation(probability, ltvalue=4, utvalue=11)
print(probabilities)
```
Luningetal.litters *Number of trials (implantations) in data of Luning, et al. (1966)*

# Description

The data are arranged as a list of grouped counts where the grouping is by dose where dose is included both as a variate (vdose) and as a factor (fdose).

#### Usage

```
data(Luningetal.litters)
```
# Format

The format is: List of 3 \$ vdose : num [1:3] 0 300 600 \$ fdose : Factor w/ 3 levels "0","300","600": 1 2 3 \$ number.trials:List of 3 ..\$ : num [1:11] 0 0 0 0 0 71 156 224 150 70 ... ..\$ : num [1:11] 0 0 0 0 0 121 170 186 99 24 ... ..\$ : num [1:11] 0 0 0 0 0 160 153 120 45 7 ...

# Source

Luning K, Sheridan W, Ytterborn K, Gullberg U (1966). The relationship between the number of implantations and the rate of intra-uterine death in mice. *Mutation Research*, 3, 444-451. doi: [10.1016/00275107\(66\)900546.](https://doi.org/10.1016/0027-5107(66)90054-6)

# Examples

```
data(Luningetal.litters)
print(Luningetal.litters)
```
Model.Counts *Function for obtaining output from distributional models.*

# Description

Produces output of model, parameters and probabilities from the various models.

#### Usage

```
Model.Counts(parameter, model.type, model.name, link,
 covariates.matrix.mean, covariates.matrix.scalef,
 offset.mean, offset.scalef, fixed.b, vnmax)
```
#### Arguments

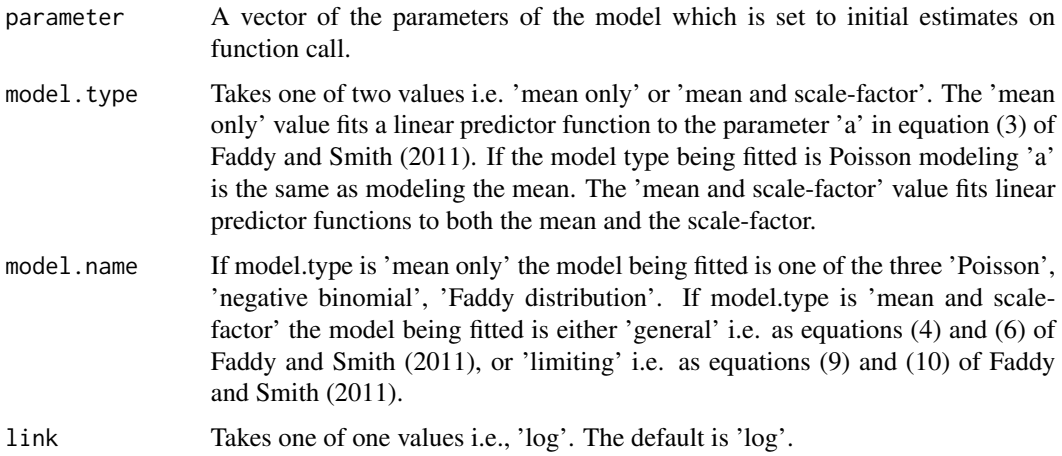

<span id="page-19-0"></span>

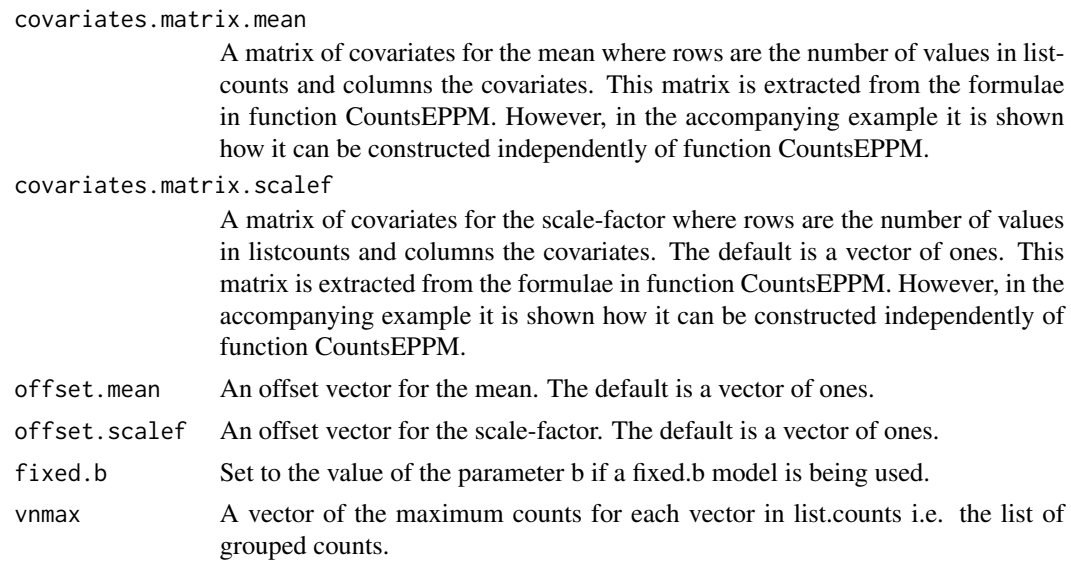

#### Value

Output which is the output from either Model.Faddy, Model.Faddy.general, or Model.Faddy.limiting

#### Author(s)

David M. Smith <smithdm1@us.ibm.com>

#### References

Faddy M, Smith D. (2011). Analysis of count data with covariate dependence in both mean and variance. *Journal of Applied Statistics*, 38, 2683-2694. doi: [10.1002/bimj.201100214.](https://doi.org/10.1002/bimj.201100214)

```
all.counts=c(rep(0,5),352,479,530,291,101,17)
nmax1 <- length(all.counts)
nmax \t < -nmax1 - 1cnum <- 0:nmax
ncount <- sum(all.counts)
all.mean <- sum(cnum*all.counts)/ncount
all.scalef <- ((sum(cnum*cnum*all.counts) - ncount*all.mean*all.mean) / (ncount - 1)) / all.mean
alldata <- data.frame(all.mean, all.scalef)
mf <- model.frame(formula = all.mean~1 ,data=alldata)
covariates.matrix.mean <- model.matrix(attr(mf,"terms"), data=mf)
mf <- model.frame(formula = all.scalef~1, data = alldata)
covariates.matrix.scalef <- model.matrix(attr(mf,"terms"), data = mf)
list.counts <- list(all.counts)
parameter <- c(1.8388023, 0.6009881)
names(parameter) <- c("beta0 log(mean)" ,"beta0 log(scale-factor)")
offset.mean <- matrix(c(rep(0, nrow(covariates.matrix.mean))), ncol=1)
offset.scalef <- matrix(c(rep(0, nrow(covariates.matrix.mean))), ncol=1)
link <- "log"
```

```
attr(link, which="mean") <- make.link(link)
output <- Model.Counts(parameter, model.type = "mean and scale-factor",
model.name = "limiting", link, covariates.matrix.mean,
covariates.matrix.scalef, offset.mean, offset.scalef,
 fixed.b = NA, vnmax = c(10))
print(output)
```
Model.Faddy *Function for Faddy distribution with log link.*

# Description

Returns probabilities for a Faddy distribution given inputs of model and parameters.

# Usage

```
Model.Faddy(parameter, model.name, link, covariates.matrix.mean,
offset.mean, fixed.b, vnmax)
```
#### Arguments

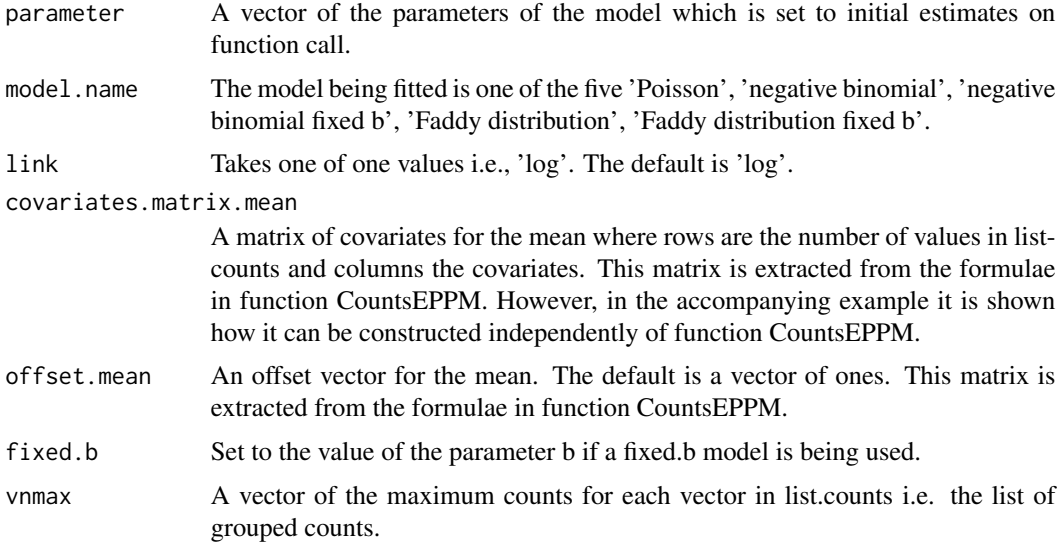

# Value

The list output with elements

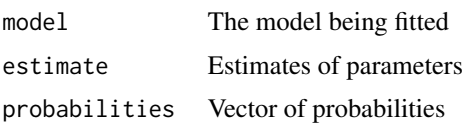

<span id="page-21-0"></span>

#### <span id="page-22-0"></span>Author(s)

David M. Smith <smithdm1@us.ibm.com>

# References

Faddy M, Smith D. (2011). Analysis of count data with covariate dependence in both mean and variance. *Journal of Applied Statistics*, 38, 2683-2694. doi: [10.1002/bimj.201100214.](https://doi.org/10.1002/bimj.201100214)

#### Examples

```
all.counts=c(rep(0,5), 352, 479, 530, 291, 101, 17)
nmax1 <- length(all.counts)
nmax \le -nmax1 - 1cnum <- 0:nmax
ncount <- sum(all.counts)
all.mean <- t(cnum)
alldata <- data.frame(all.mean)
mf \leq model.frame(formula = all.mean \sim 1, data = alldata)
covariates.matrix.mean <- model.matrix(attr(mf, "terms"), data = mf)
list.counts <- list(all.counts)
parameter <- c(53.047752, -13.205655, 3.801599)
names(parameter) <- c('log(a)', 'c', 'log(b)')
model.name <- 'Faddy distribution'
link < - "log"attr(link, which="mean") <- make.link(link)
offset.mean <- matrix(c(rep(0, nrow(covariates.matrix.mean))), ncol=1)
output <- Model.Faddy(parameter, model.name, link,
 covariates.matrix.mean, offset.mean, fixed.b = NA,
 vnnmax = c(10)print(output)
```
Model.FaddyJMV.general

*Function for a general Faddy distribution modeled by means and scale-factors.*

#### Description

Outputs probabilities for a general Faddy distribution modeled by means and scale-factors i.e. with the design matrices for mean and scale-factor input together with data and offsets.

#### Usage

```
Model.FaddyJMV.general(parameter, link, covariates.matrix.mean,
covariates.matrix.scalef, offset.mean, offset.scalef,
fixed.b, vnmax)
```
# Arguments

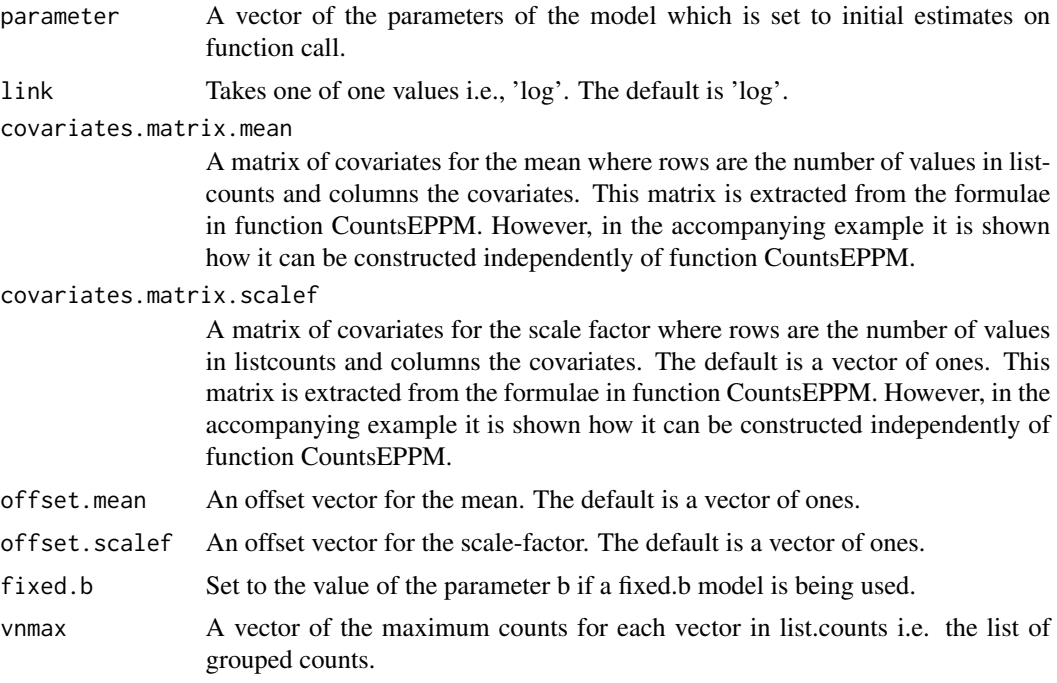

# Value

The list output with elements

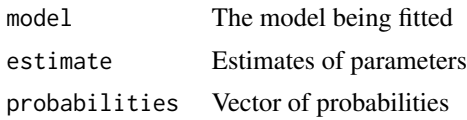

# Author(s)

David M. Smith <smithdm1@us.ibm.com>

# References

Faddy M, Smith D. (2011). Analysis of count data with covariate dependence in both mean and variance. *Journal of Applied Statistics*, 38, 2683-2694. doi: [10.1002/bimj.201100214.](https://doi.org/10.1002/bimj.201100214)

```
all.counts=c(rep(0,5),352,479,530,291,101,17)
nmax1 <- length(all.counts)
nmax <- nmax1 - 1
cnum <- 0:nmax
ncount <- sum(all.counts)
all.mean <- sum(cnum*all.counts)/ncount
all.scalef <- ((sum(cnum*cnum*all.counts) - ncount*all.mean*all.mean) / (ncount - 1)) / all.mean
```

```
alldata <- data.frame(all.mean, all.scalef)
mf <- model.frame(formula = all.mean~1, data=alldata)
covariates.matrix.mean <- model.matrix(attr(mf, "terms"), data=mf)
mf <- model.frame(formula = all.scalef~1, data = alldata)
covariates.matrix.scalef <- model.matrix(attr(mf, "terms"), data = mf)
list.counts <- list(all.counts)
parameter <- c(1.8386079, 0.6021198, 6.0714071)
names(parameter) <- c("beta0 log(mean)", "beta0 log(scale-factor)", "log(b)")
link < - "log"attr(link, which = "mean") <- make.link(link)
offset.mean \leq matrix(c(rep(0,nrow(covariates.matrix.mean))), ncol = 1)
offset.scalef <- matrix(c(rep(0,nrow(covariates.matrix.mean))), ncol = 1)
output <- Model.FaddyJMV.general(parameter, link,
 covariates.matrix.mean, covariates.matrix.scalef,
 offset.mean, offset.scalef, fixed.b = NA, vnmax = c(10))
print(output)
```
Model.FaddyJMV.limiting

*Function to fit the limiting form of a Faddy distribution for underdispersed counts.*

#### Description

Outputs probabilities for the limiting form of a Faddy distribution modeled by means and scalefactors i.e. with the design matrices for mean and scale-factor input together with data and offsets.

#### Usage

```
Model.FaddyJMV.limiting(parameter, link, covariates.matrix.mean,
covariates.matrix.scalef, offset.mean, offset.scalef, vnmax)
```
# Arguments

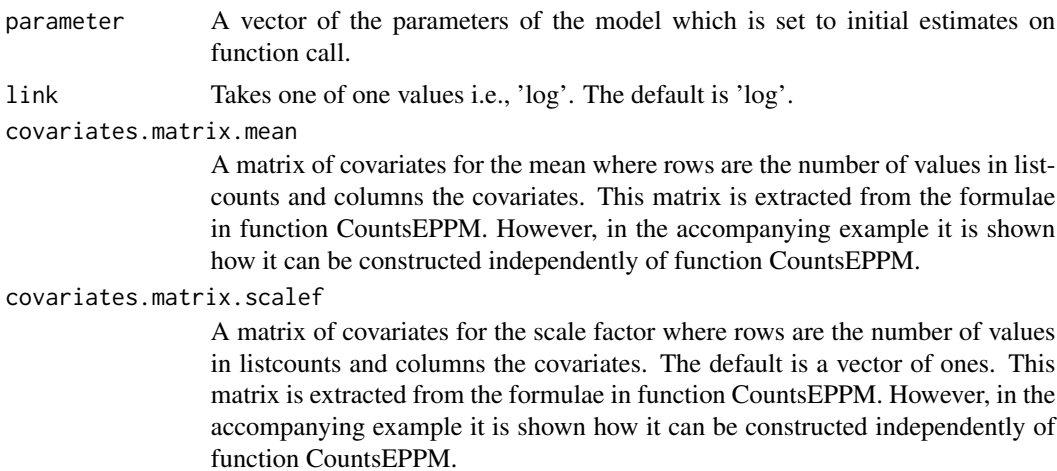

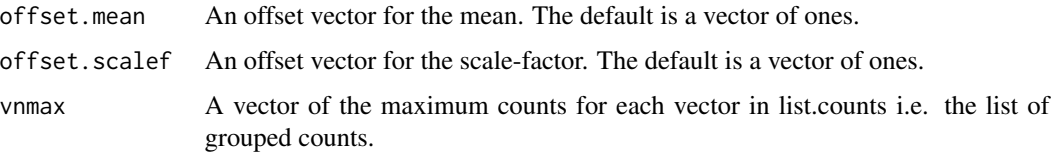

# Value

The list output with elements

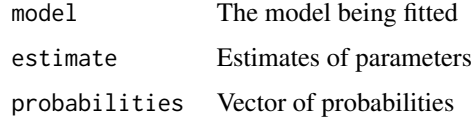

# Author(s)

David M. Smith <smithdm1@us.ibm.com>

#### References

Faddy M, Smith D. (2011). Analysis of count data with covariate dependence in both mean and variance. *Journal of Applied Statistics*, 38, 2683-2694. doi: [10.1002/bimj.201100214.](https://doi.org/10.1002/bimj.201100214)

```
all.counts=c(rep(0,5),352,479,530,291,101,17)
nmax1 <- length(all.counts)
nmax \t < -nmax1 - 1cnum <- 0:nmax
ncount <- sum(all.counts)
all.mean <- sum(cnum*all.counts)/ncount
all.scalef <- ((sum(cnum*cnum*all.counts) - ncount*all.mean*all.mean) / (ncount - 1)) / all.mean
alldata <- data.frame(all.mean, all.scalef)
mf <- model.frame(formula = all.mean~1, data = alldata)
covariates.matrix.mean <- model.matrix(attr(mf, "terms"), data = mf)
mf <- model.frame(formula = all.scalef~1, data = alldata)
covariates.matrix.scalef <- model.matrix(attr(mf, "terms"), data = mf)
list.counts <- list(all.counts)
parameter <- c(1.8388023, 0.6009881)
names(parameter) <- c("beta0 log(mean)", "beta0 log(scale-factor)")
link <- "log"
attr(link, which = "mean") < - make.link(link)offset.mean <- matrix(c(rep(0, nrow(covariates.matrix.mean))), ncol=1)
offset.scalef <- matrix(c(rep(0, nrow(covariates.matrix.mean))), ncol=1)
output <- Model.FaddyJMV.limiting(parameter, link,
 covariates.matrix.mean, covariates.matrix.scalef,
 offset.mean, offset.scalef, vnmax = c(10))
print(output)
```
<span id="page-26-0"></span>

# Description

Various types of standard diagnostic plots can be produced, involving various types of residuals, influence measures etc.

#### Usage

```
## S3 method for class 'CountsEPPM'
plot(x, which = 1:4, caption = c("Residuals vs indices of obs.", "Cook's distance plot",
 "Leverage vs predicted values", "Residuals vs linear predictor",
"Normal Q-Q plot of residuals", "Predicted vs observed values"),
sub.caption = " ", main = "", ask = prod(par("mfcol"), 1) <
length(which) && dev.interactive(), ..., type = "spearson")
```
#### Arguments

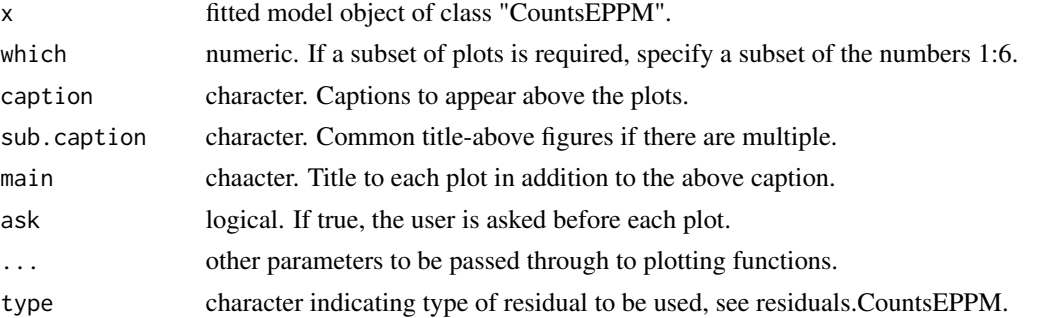

#### Details

The plot method for CountsEPPM objects produces various plots of diagnostic plots similar to those produced by betareg. See Ferrari and Cribari-Neto (2004) for further details of the displays of betareg.

# Author(s)

David M. Smith <smithdm1@us.ibm.com>

# References

Cribari-Neto F, Zeileis A. (2010). Beta Regression in R. *Journal of Statistical Software*, 34(2), 1-24. doi: [10.18637/jss.v034.i02.](https://doi.org/10.18637/jss.v034.i02)

#### See Also

[plot.betareg](#page-0-0)

# Examples

```
## Not run:
data("herons.group")
output.fn \leq CountsEPPM(number.attempts \sim 0 + group,
herons.group, model.type = 'mean only', model.name = 'Poisson')
cooks.distance(output.fn)
plot(output.fn, which = 1, type= "sdeviance")
## End(Not run)
```
predict.CountsEPPM *Prediction Method for CountsEPPM Objects*

#### Description

Extract various types of predictions from CountsEPPM regression models.

#### Usage

```
## S3 method for class 'CountsEPPM'
predict(object, newdata = NULL,
type = c("response", "linear.predictor.mean",
"linear.predictor.scale.factor", "scale.factor",
 "mean", "variance", "distribution", "distribution.parameters"),
na. action = na. pass, ...
```
# Arguments

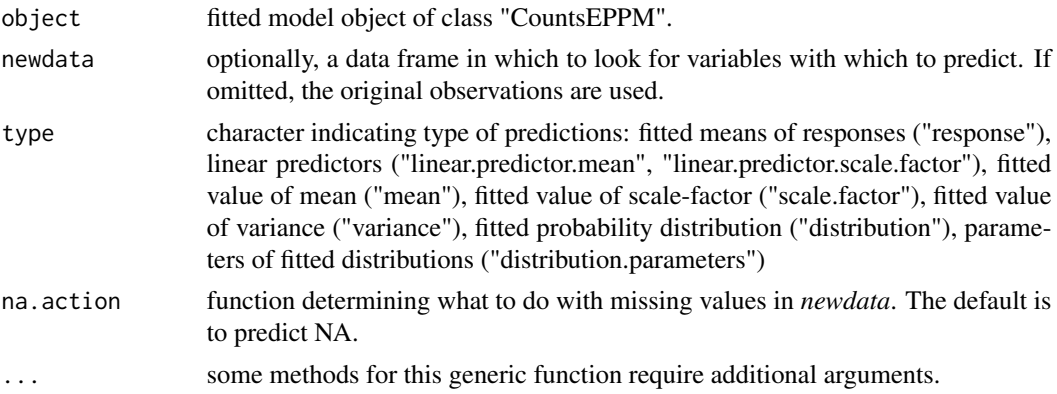

# Value

A vector or list of the predicted values from the fitted model object.

#### Author(s)

David M. Smith <smithdm1@us.ibm.com>

<span id="page-27-0"></span>

# <span id="page-28-0"></span>print.CountsEPPM 29

# References

Cribari-Neto F, Zeileis A. (2010). Beta Regression in R. *Journal of Statistical Software*, 34(2), 1-24. doi: [10.18637/jss.v034.i02.](https://doi.org/10.18637/jss.v034.i02)

# See Also

[predict.betareg](#page-0-0)

#### Examples

```
data("herons.group")
output.fn <- CountsEPPM(number.attempts ~ 0 + group,
herons.group, model.type = 'mean only', model.name = 'Poisson')
predict(output.fn, type = "response")
predict(output.fn, type = "linear.predictor.mean")
```
print.CountsEPPM *Printing of CountsEPPM Objects*

#### Description

Prints objects of class "CountsEPPM".

# Usage

```
## S3 method for class 'CountsEPPM'
print(x, digits = max(3, getOption("digits") - 3), ...)
```
#### Arguments

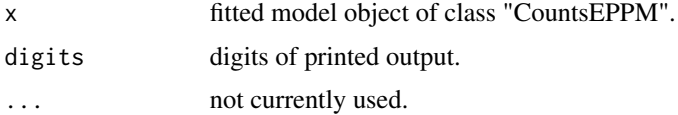

# Author(s)

David M. Smith <smithdm1@us.ibm.com>

# References

Cribari-Neto F, Zeileis A. (2010). Beta Regression in R. *Journal of Statistical Software*, 34(2), 1-24. doi: [10.18637/jss.v034.i02.](https://doi.org/10.18637/jss.v034.i02)

# See Also

[betareg](#page-0-0)

# Examples

```
data("herons.group")
output.fn <- CountsEPPM(number.attempts ~ 0 + group,
herons.group, model.type = 'mean only', model.name = 'Poisson')
print(output.fn)
```
print.summaryCountsEPPM

*Printing of summaryCountsEPPM Objects*

# Description

Prints the objects of class "summaryCountsEPPM".

#### Usage

## S3 method for class 'summaryCountsEPPM'  $print(x, \ldots)$ 

# Arguments

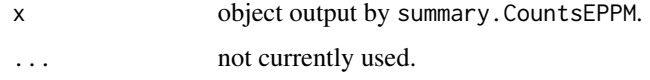

# Author(s)

David M. Smith <smithdm1@us.ibm.com>

## References

Cribari-Neto F, Zeileis A. (2010). Beta Regression in R. *Journal of Statistical Software*, 34(2), 1-24. doi: [10.18637/jss.v034.i02.](https://doi.org/10.18637/jss.v034.i02)

# See Also

[betareg](#page-0-0)

```
data("herons.group")
output.fn \leq CountsEPPM(number.attempts \sim 0 + group,
herons.group, model.type = 'mean only', model.name = 'Poisson')
print(summary(output.fn))
```
<span id="page-29-0"></span>

# <span id="page-30-0"></span>Description

This function is generic. Extract various types of residuals from objects of class "CountsEPPM".

# Usage

```
## S3 method for class 'CountsEPPM'
residuals(object, type = c("spearson",
 "deviance", "pearson", "response", "likelihood", "sdeviance"),
 ...)
```
## Arguments

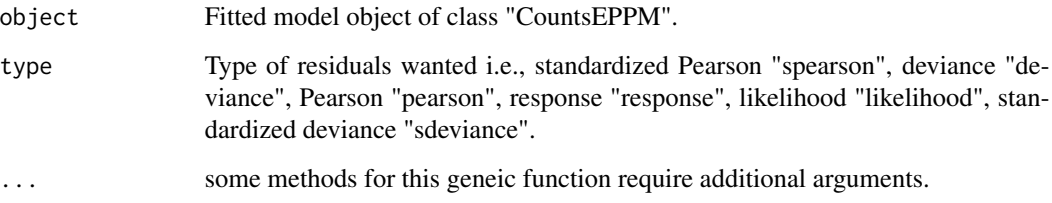

# Details

Residuals as Cribari-Neto and Zeileis (2010).

# Author(s)

David M. Smith <smithdm1@us.ibm.com>

# References

Cribari-Neto F, Zeileis A. (2010). Beta Regression in R. *Journal of Statistical Software*, 34(2), 1-24. doi: [10.18637/jss.v034.i02.](https://doi.org/10.18637/jss.v034.i02)

#### See Also

[residuals.betareg](#page-0-0)

<span id="page-31-0"></span>summary.CountsEPPM *Method for CountsEPPM object*

#### Description

This function is generic and is for printing out a summary of the results of fitting EPPM models to count data.

# Usage

```
## S3 method for class 'CountsEPPM'
summary(object, ...)
```
# Arguments

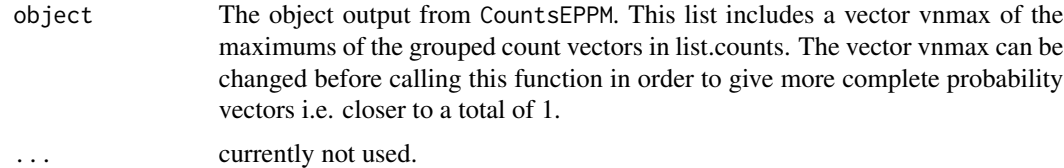

#### Author(s)

David M. Smith <smithdm1@us.ibm.com>

# Examples

```
## Not run:
output.fn <- CountsEPPM(mean.obs ~ 1, Luningetal.all, model.type,
model,initial, ltvalue = 4, utvalue = 11, optimization.method = "nlm")
summary(object=output.fn)
```
## End(Not run)

takeover.bids.case *Takeover bids data.*

# Description

Data of the number of bids received by 126 U.S. firms that were targets of tender offers from 1978 to 1985.

#### Usage

```
data("takeover.bids.case")
```
takeover.bids.case 33

# Format

A data frame with 126 observations on the following 12 variables.

DOCNO a numeric vector WEEKS a numeric vector

NUMBIDS a numeric vector

BIDPREM a numeric vector

INSTHOLD a numeric vector

SIZE a numeric vector

LEGLREST a numeric vector

REALREST a numeric vector

FINREST a numeric vector

REGULATN a numeric vector

WHTKNGHT a numeric vector

SIZESQ a numeric vector

#### Details

Data originally from Jaggia and Thosar (1993) and used as an example in Cameron and Trivedi (2013) and Saez-Castillo and Conde-Sanchez (2013).

#### Source

Stata data file obtained from A.C. Cameron's webpage <http://cameron.econ.ucdavis.edu/>.

# References

Cameron, A.C., Trivedi, P.K. (2013). Regression Analysis of Count Data. Cambridge University Press, second edition.

Jaggia, S., Thosar, S. (1993). Multiple Bids as a Consequence of Target Management Resistance. *Review of Quantitative Finance and Accounting*, 447-457.

Saez-Castillo, A.J., Conde-Sanchez, A. (2013). A hyper-Poisson regression model for overdispersed and underdispersed count data. *Computational Statistics and Data Analysis*, 61, 148-157.doi: 10.1016/ [j.csda.2012.12.009](https://doi.org/10.1016/j.csda.2012.12.009)

```
data(takeover.bids.case)
print(takeover.bids.case)
```

```
Titanic.survivors.case
```
*Titanic survivors data*

#### Description

These data are from the survival log of the Titanic and consist of the number of survivors out of the number of passengers broken down into age, sex and class categories.

#### Usage

data(Titanic.survivors.case)

# Format

A data frame with 12 observations on the following 5 variables.

age a factor with levels child adult sex a factor with levels female male class a factor with levels 1st class 2nd class 3rd class cases a numeric vector survive a numeric vector

# Details

Hilbe (2011) first models these data as a logistic model, then finding that they are overdispersed, modeling them as count data (number of survivors, survive) with offset (log of the number of passengers, cases).

#### Source

Section 9.5, Example 3, pages 263-268, Hilbe, J. (2011).

# References

Hilbe, J. (2011). Negative Binomial Regression. Cambridge University Press, second edition.

```
data(Titanic.survivors.case)
print(Titanic.survivors.case)
```
<span id="page-34-0"></span>vcov.CountsEPPM *Variance/Covariance Matrix for Coefficients*

# **Description**

Variance/covariance matrix for coefficients of fitted model.

# Usage

```
## S3 method for class 'CountsEPPM'
vcov(object, model = c("full", "mean", "scale.factor"), ...)
```
# Arguments

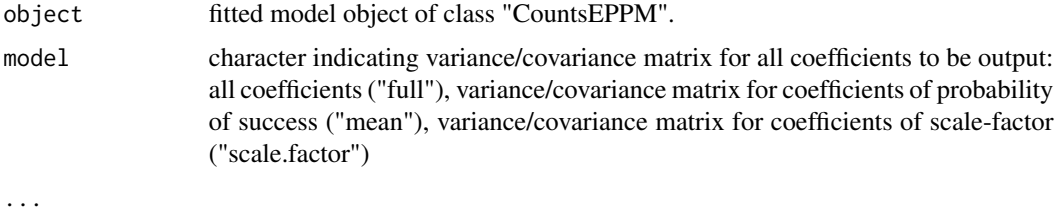

# Value

The variance/covariance matrix of the parameters of the fitted model object.

#### Author(s)

David M. Smith <smithdm1@us.ibm.com>

# References

Cribari-Neto F, Zeileis A. (2010). Beta Regression in R. *Journal of Statistical Software*, 34(2), 1-24. doi: [10.18637/jss.v034.i02.](https://doi.org/10.18637/jss.v034.i02)

# See Also

# [betareg](#page-0-0)

```
data("herons.group")
output.fn \leq CountsEPPM(number.attempts \sim 0 + group,
herons.group, model.type = 'mean only', model.name = 'Poisson')
vcov(output.fn)
```
<span id="page-35-0"></span>waldtest.CountsEPPM *Wald Test of Nested Models for CountsEPPM Objects*

#### Description

waldtest is a generic function for comparisons of nested (generalized) linear models via Wald tests.

#### Usage

```
## S3 method for class 'CountsEPPM'
waldtest(object, ..., vcov = NULL,
   test = c("Chisq", "F"))
```
# Arguments

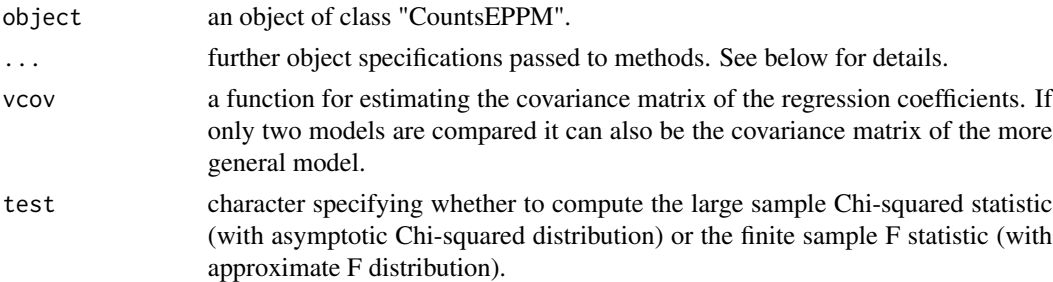

# Details

waldtest is a generic function for comparisons of nested (generalized)linear models via Wald tests. It does not have the same functionality as the versions of betareg and lmtest with a reduced list of arguments. With these caveats, more details can be obtained from the Details pages of those packages.

#### Value

An object of class "anova" which contains the residual degrees of freedom, the difference in degrees of freedom, Wald statistic (either "Chisq" or "F") and corresponding p value.

#### Author(s)

David M. Smith <smithdm1@us.ibm.com>

## References

Cribari-Neto F, Zeileis A. (2010). Beta Regression in R. *Journal of Statistical Software*, 34(2), 1-24. doi: [10.18637/jss.v034.i02.](https://doi.org/10.18637/jss.v034.i02)

Zeileis A, Hothorn T. (2002). Diagnostic Checking in Regression Relationships. *R News*, 2(3), 7-10. <https://CRAN.R-project.org/doc/Rnews/>.

# <span id="page-36-0"></span>Williams.litters 37

#### See Also

[waldtest](#page-0-0) [betareg](#page-0-0)

#### Examples

```
data("herons.group")
## Not run:
output.fn <- CountsEPPM(number.attempts ~ 0 + group,
herons.group, model.type = 'mean only', model.name = 'Poisson')
output.fn.one <- CountsEPPM(number.attempts ~ 0 + group,
herons.group, model.type = 'mean only',
model.name = 'negative binomial')
waldtest(output.fn, output.fn.one, test = c("Chisq", "F"), vcov = vcov)
## End(Not run)
```
Williams.litters *Number of trials (implantations) of data of Williams (1996).*

#### Description

The data is arranged as a list of grouped counts where the grouping is by dose where dose is included both as a variate (vdose) and as a factor (fdose).

# Usage

```
data(Williams.litters)
```
# Format

The format is: List of 3 \$ vdose : num [1:4] 0 0.75 1.5 3 \$ fdose : Factor w/ 4 levels "0","0.75","1.5",..: 1 2 3 4 \$ number.implants:List of 4 ..\$ : num [1:18] 0 0 0 0 0 0 0 0 0 2 ... ..\$ : num [1:20] 0 0 0 0 0 0 0 1 0 1 ... ..\$ : num [1:17] 0 0 0 0 0 0 0 1 1 2 ... ..\$ : num [1:17] 0 0 0 0 0 0 0 0 0 3 ...

#### Source

Williams D (1996). Overdispersion in logistic linear model. In B Morgan (ed.), Statistics in Toxicology, pp. 75-84, Oxford Science Publications.

```
data(Williams.litters)
print(Williams.litters)
```
# <span id="page-37-0"></span>**Index**

∗Topic IO print.CountsEPPM, [29](#page-28-0) print.summaryCountsEPPM, [30](#page-29-0) ∗Topic Methods logLik.CountsEPPM, [18](#page-17-0) summary.CountsEPPM, [32](#page-31-0) ∗Topic datasets ceriodaphnia.group, [3](#page-2-0) herons.case, [13](#page-12-0) herons.group, [13](#page-12-0) Luningetal.litters, [19](#page-18-0) takeover.bids.case, [32](#page-31-0) Titanic.survivors.case, [34](#page-33-0) Williams.litters, [37](#page-36-0) ∗Topic distribution EPPMprob, [9](#page-8-0) Faddyprob.general, [9](#page-8-0) Faddyprob.limiting, [10](#page-9-0) predict.CountsEPPM, [28](#page-27-0) ∗Topic hplot plot.CountsEPPM, [27](#page-26-0) ∗Topic methods coef.CountsEPPM, [4](#page-3-0) cooks.distance.CountsEPPM, [5](#page-4-0) fitted.CountsEPPM, [11](#page-10-0) hatvalues.CountsEPPM, [12](#page-11-0) predict.CountsEPPM, [28](#page-27-0) waldtest.CountsEPPM, [36](#page-35-0) ∗Topic misc LRTruncation, [19](#page-18-0) ∗Topic models CountsEPPM, [6](#page-5-0) Model.Counts, [20](#page-19-0) Model.Faddy, [22](#page-21-0) Model.FaddyJMV.general, [23](#page-22-0) Model.FaddyJMV.limiting, [25](#page-24-0) residuals.CountsEPPM, [31](#page-30-0) vcov.CountsEPPM, [35](#page-34-0) ∗Topic model

LL.gradient, [14](#page-13-0) LL.Regression.Counts, [16](#page-15-0) ∗Topic package CountsEPPM-package, [2](#page-1-0) betareg, *[4,](#page-3-0) [5](#page-4-0)*, *[12](#page-11-0)*, *[29,](#page-28-0) [30](#page-29-0)*, *[35](#page-34-0)*, *[37](#page-36-0)* ceriodaphnia.group, [3](#page-2-0) coef.CountsEPPM, [4](#page-3-0) cooks.distance.CountsEPPM, [5](#page-4-0) CountsEPPM, [6](#page-5-0) CountsEPPM-package, [2](#page-1-0) EPPMprob, [9](#page-8-0) Faddyprob.general, [9](#page-8-0) Faddyprob.limiting, [10](#page-9-0) fitted, *[11](#page-10-0)* fitted.CountsEPPM, [11](#page-10-0) hatvalues.CountsEPPM, [12](#page-11-0) herons.case, [13](#page-12-0) herons.group, [13](#page-12-0) LL.gradient, [14](#page-13-0) LL.Regression.Counts, [16](#page-15-0) logLik.CountsEPPM, [18](#page-17-0) LRTruncation, [19](#page-18-0) Luningetal.litters, [19](#page-18-0) Model.Counts, [20](#page-19-0) Model.Faddy, [22](#page-21-0) Model.FaddyJMV.general, [23](#page-22-0) Model.FaddyJMV.limiting, [25](#page-24-0) plot.betareg, *[27](#page-26-0)* plot.CountsEPPM, [27](#page-26-0) predict.betareg, *[29](#page-28-0)* predict.CountsEPPM, [28](#page-27-0) print.CountsEPPM, [29](#page-28-0) print.summaryCountsEPPM, [30](#page-29-0)

#### INDEX  $39$

residuals.betareg , *[31](#page-30-0)* residuals.CountsEPPM , [31](#page-30-0)

summary.CountsEPPM, [32](#page-31-0)

takeover.bids.case , [32](#page-31-0) Titanic.survivors.case , [34](#page-33-0)

vcov.CountsEPPM , [35](#page-34-0)

waldtest , *[37](#page-36-0)* waldtest.CountsEPPM , [36](#page-35-0) Williams.litters , [37](#page-36-0)